**PDF Markup Взломанная версия With Keygen Скачать бесплатно без регистрации (Final 2022)**

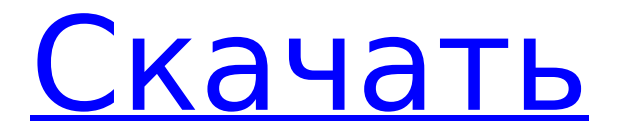

#### **PDF Markup**

PDF Markup Crack — универсальная программа для разметки PDF-файлов. Одностраничные или многостраничные файлы PDF отображаются в собственном средстве просмотра Cracked PDF Markup With Keygen. Вы рисуете непосредственно в отображаемом PDF-файле или вставляете другие объекты, такие как текст, изображения, штампы, водяные знаки, текстовые выноски. С помощью PDF Markup Torrent Download рисунки и вставки можно перетаскивать, врашать, делать полупрозрачными, накладывать друг на друга. Текстовые вставки используют Unicode и поэтому поддерживают многие иностранные языки. Текст, который вы вставляете с помощью PDF Markup, может быть доступен для поиска. Вот некоторые ключевые особенности «Разметки PDF»: П Рисование линий, фигур, стрелок, путей, от руки, заливка цветом, заливка штриховкой, маркеры. □ Редактирование (затемнение, забеливание)  $\Box$  Подсветка  $\Box$  Водяные знаки  $\Box$  Резиновые штампы  $\Box$  Текстовые шары  $\Box$  Вставить текст ∏ Вставка изображений ∏ Шифрование Требования: ∏.NET Framework 2.0 Ограничения: ∏ 30-дневная пробная версия ∏ водяной знак на выходе Список изменений: v2.5.5: Единая поддержка: Теперь у нас есть новый конвертер кодировки AutoUni для символов Unicode, были добавлены новые китайские символы. Вы можете добавлять китайские иероглифы с помощью этого AutoUni. Дальнейшие улучшения: - Более быстрое преобразование символов Unicode. - Улучшена производительность загруженных шрифтов - Улучшена производительность рендеринга в файлы PDF. - Улучшена производительность операции "Редактирование" - Улучшена производительность генерации резиновых штампов - Работает также со встроенными шрифтами (TTF) v2.5.4: Единая поддержка: Теперь у нас есть новый конвертер кодировки AutoUni для символов Unicode, были добавлены новые китайские символы. Вы можете добавлять китайские иероглифы с помощью этого AutoUni. Дальнейшие улучшения: - Улучшена производительность загрузки шрифтов - Улучшена производительность операции "Редактирование" - Улучшена производительность генерации резиновых штампов - Работает также со встроенными шрифтами (TTF) - Исправлена ошибка: при изменении шрифта изменялась кодировка юникода. - Исправлена ошибка: операция "Копировать и вставить" имеет странное поведение - Исправлена ошибка: генератор резиновых штампов не мог генерировать резиновые штампы. - Исправлена ошибка: добавлена опция для кнопки «Установить» в окне Acrobat 2.0 PRS. - Исправлена ошибка: Добавление текста в текст

#### **PDF Markup With Full Keygen**

Разметка PDF — это библиотека C#.NET, которая может отображать PDF-файл в собственном окне или может использоваться для редактирования этого PDF-файла. PDF Markup Full Crack поддерживает стандарт PDF 2.0, который является мировым стандартом для Portable Document Format (PDF). Разметка PDF использует библиотеку PDFsharp. Вы можете найти его на [ссылка] Цель Cracked PDF Markup With Keygen — стать профессиональным инструментом PDF точно так же, как Adobe Acrobat является профессиональным инструментом PDF. Cracked PDF Markup With Keygen написан на C# и доступен для бесплатной загрузки. Он создан с помощью Visual Studio 2008 и требует наличия .NET Framework 2.0. Разметка PDF имеет ряд ограничений: 1) Он не изменяет исходный файл PDF. 2) Он может быть ограничен одним файлом PDF. Разметка PDF не поддерживает совместное использование документов или повторное использование документов. 3) Основная цель PDF Markup Full Crack — помочь людям, которым необходимо изменить PDF-файл. Если вы просто хотите отобразить PDF-файл, лучше использовать PDF Reader на своем компьютере или просто открыть документ в программе для чтения PDF-файлов. PDF Markup Activation Code имеет ряд функций, которые выходят за рамки того, что вы могли бы ожидать от инструмента PDF: 1) Основная цель PDF Markup Serial Key — помочь людям, которым необходимо изменить PDF-файл, а не

автоматически редактировать PDF-файлы. 2) Разметка PDF поддерживает рисование от руки в файлах PDF. 3) Разметка PDF может заполнять цвета, штриховки и резиновые штампы на чертежах. 4) Разметка PDF может добавлять текстовые выноски к изображениям или другим объектам. Текстовые всплывающие подсказки — это окна сообщений, которые появляются в фиксированном месте на изображении или другом объекте. Вы также можете анимировать и расположить текстовое поле или любой текст, вставленный в файл PDF. 5) Разметка PDF может шифровать. Шифрование PDF — это функция безопасности, которая предотвращает модификацию или изменение содержимого файла PDF. 6) Разметка PDF может иметь водяной знак на выходе. 7) Разметка PDF поддерживает: - Экспорт PDF в JPEG. - Экспорт PDF в PNG (24 бита). – Экспорт PDF в JPG (8 бит). – Экспорт PDF в BMP (8 бит). – Экспорт PDF в TIFF (8 бит). - Экспорт PDF в GIF (8 бит). Пользовательский интерфейс разметки PDF: PDF Markup имеет ряд элементов пользовательского интерфейса, в том числе строку меню, диалоговые окна 1709e42c4c

# **PDF Markup Crack**

PDF Markup — универсальная программа для разметки PDF-файлов. Одностраничные или многостраничные файлы PDF отображаются в собственном средстве просмотра PDF Markup. Вы рисуете непосредственно в отображаемом PDF-файле или вставляете другие объекты, такие как текст, изображения, штампы, водяные знаки, текстовые выноски. С помощью PDF Markup рисунки и вставки можно перетаскивать, вращать, делать полупрозрачными, накладывать друг на друга. Текстовые вставки используют Unicode и поэтому поддерживают многие иностранные языки. Текст, который вы вставляете с помощью PDF Markup, может быть доступен для поиска. Вот некоторые ключевые особенности «Разметки PDF»: П Рисование линий, фигур, стрелок, путей, от руки, заливка цветом, заливка штриховкой, маркеры. П Редактирование (затемнение, забеливание) □ Подсветка □ Водяные знаки □ Резиновые штампы ∏ Текстовые шары ∏ Вставить текст ∏ Вставка изображений ∏ Шифрование Требования: ∏.NET Framework 2.0 Ограничения: ∏ 30-дневная пробная версия ∏ водяной знак на выходе Обновлять: PDF Markup 1.5 выпущен!! В этой версии доступны полные функции «Разметка PDF». И новые функции, включая "Highlighter for PDF", будут перечислены в ближайшее время. Snort & ROS — Обнаружение вторжений Мы рассмотрим Snort и ROS и покажем вам анализ, который мы провели на наших устройствах IOT, чтобы увидеть, какие данные мы собираем. Затем мы рассмотрим, как мы это настроили и где найти данные в графическом интерфейсе Snort, и мы выполним начальное обнаружение аномалий на уровне IDS в наших собранных данных. В последней части мы рассмотрим, как мы можем использовать Snort для обнаружения конкретных угроз, основанных на пользовательском агенте. Наличие пользовательского агента очень полезно для определения того, какое устройство посещает сеть, но его не всегда достаточно для выявления угрозы. Использование надежной криптографии для шифрования передаваемых данных может обеспечить вам достаточную защиту, чтобы гарантировать, что за вами не будут следить, когда вы путешествуете по сети. В этом видео мы показываем примеры маршрутизаторов, которые контролируют устройства. Мы также настроили наш маршрутизатор так, чтобы весь трафик на порту 10000 был разрешен. Это видео предназначено для новичков в области обнаружения вторжений и безопасности в целом. Живой трафик и оповещения наших подключенных к Интернету камер:

# **What's New In PDF Markup?**

PDF Markup — очень простая программа для разметки PDF-файлов. Он предназначен для использования непрограммистами, что избавит вас от скучной работы по разметке. PDF Markup — универсальное приложение для разметки PDF-файлов. PDF Markup поставляется с предустановленными цветами заливки, рамки и штампа. Вы можете изменить эти цвета во всплывающем диалоговом окне. Разметка PDF позволяет вам размечать линии, фигуры, стрелки, контуры и рисовать от руки. Разметка PDF проста в освоении и проста в использовании. 2010 1 2 3 Многоязычная поддержка Интерактивный просмотрщик PDF, не нужно устанавливать плагин PDF Множественное выделение в текстовом инструменте Нет прокрутки, панорамирования или масштабирования Неограниченные размеры, границы, цвета, заливки, стили Рендеринг текста (Юникод) Динамически расширяемый с помощью системных файлов AutoCAD Все в одном маркере PDF Вы можете редактировать маркер напрямую, а обычный набор инструментов доступен при редактировании документа PDF. Этот инструмент можно использовать для маркировки документов, но не для аннотирования документов. Он предназначен для замены инструментов Adobe Acrobat (инструмент для аннотаций, заметок и т. д.) для документов PDF, но с преимуществом простого в использовании приложения с большим набором функций. Вы можете скачать полную версию бесплатно. 30-дневная пробная версия доступна на обычных сайтах программного

обеспечения. Бесплатно для ознакомления, одна копия предназначена только для ознакомления. PDF Markup — универсальное приложение для разметки PDF-файлов. Он предназначен для использования непрограммистами, что избавит вас от скучной работы по разметке. PDF Markup поставляется с предустановленными цветами заливки, рамки и штампа. Вы можете изменить эти цвета во всплывающем диалоговом окне. Разметка PDF позволяет вам размечать линии, фигуры, стрелки, контуры и рисовать от руки. Разметка PDF проста в освоении и проста в использовании. Пререлизы PDF Markup — универсальное приложение для разметки PDF-файлов. Он предназначен для использования непрограммистами, что избавит вас от скучной работы по разметке. PDF Markup поставляется с предустановленными цветами заливки, рамки и штампа.Вы можете изменить эти цвета во всплывающем диалоговом окне. Разметка PDF позволяет вам размечать линии, фигуры, стрелки, контуры и рисовать от руки. Разметка PDF проста в освоении и

# **System Requirements For PDF Markup:**

\* 1024 МБ ОЗУ \* GFX совместим с OpenGL 1.4 или выше \* 300 МБ свободного места \* ОС Windows XP/Vista/7/8 \* Предпочтительно менее 100 Мбит/с Download Connection \* 64-битная Windows \* Процессор не менее 700 МГц \* Для игры не требуется Интернет, необходим только бесплатный привод CD-ROM или DVD-ROM. \* ДиректХ 10 \*.NET framework 1.1 установлен \* Прямой